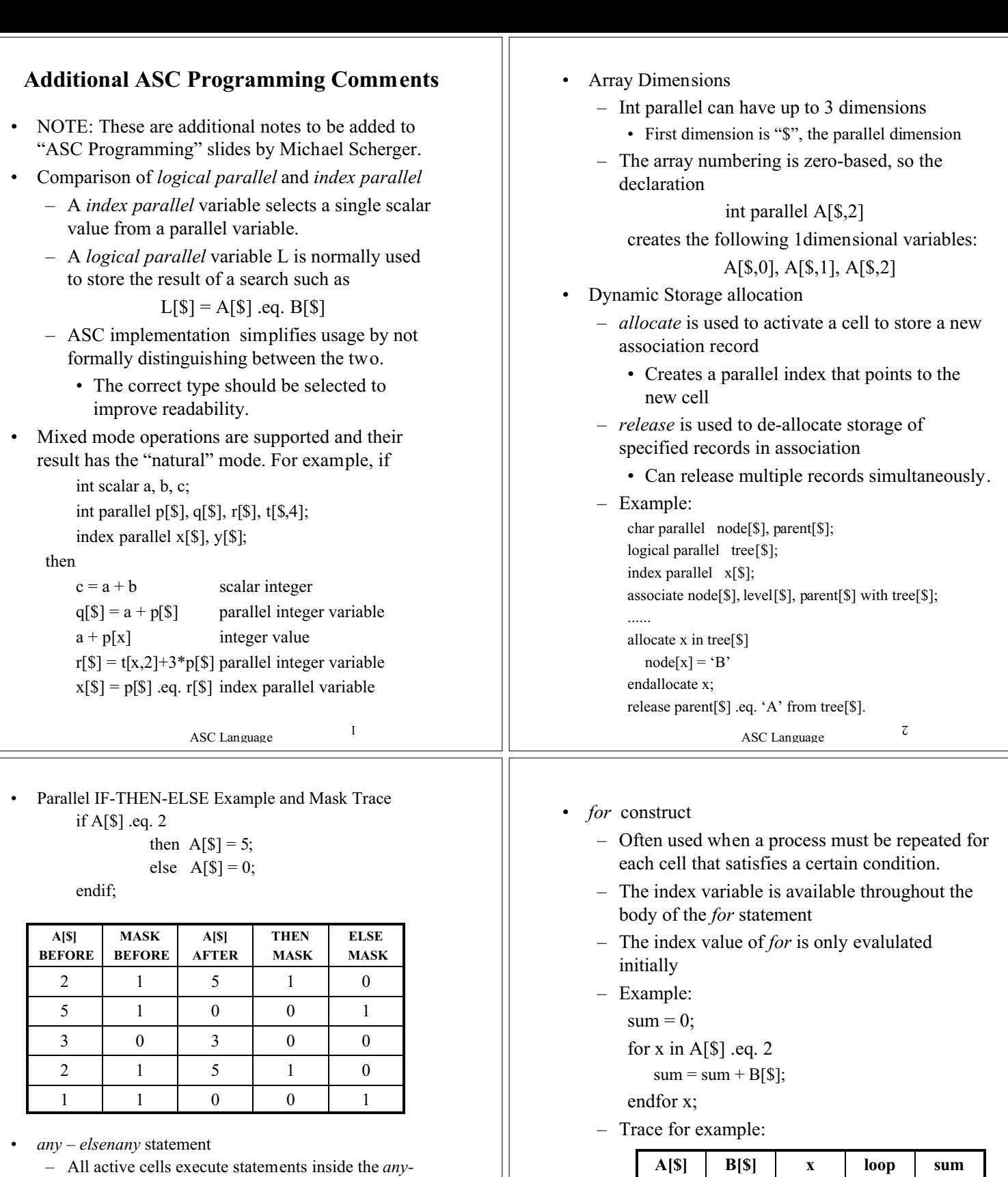

- *block* if there is one responder. – If there are no responders, then all active cells execute the statements inside the *elsenany* block
- *any* can be used alone (without the *elsenany)*
- Example

any A[\$] .eq. 10 B[\$] =11; elsenany B[\$] = 100;

endany;

• *if then – elsenany statement*

 $\boldsymbol{\xi}$ 

ASC Language

2 | 5 | 1 | 3rd | 10

 $2 \begin{array}{|c|c|c|c|c|} \hline 3 & 1 & 2^{\text{nd}} & 5 \\ \hline \end{array}$ 2 | 2 | 1 |  $1^{\text{st}}$  | 2 1 1 0 0

• *Loop-Until* Construct for sequential repetitions – Used for sequential type repetitions – See earlier slide and primer for details

 $1 \mid 4 \mid 0$ 

 $\ensuremath{\mathit{t}}$ 

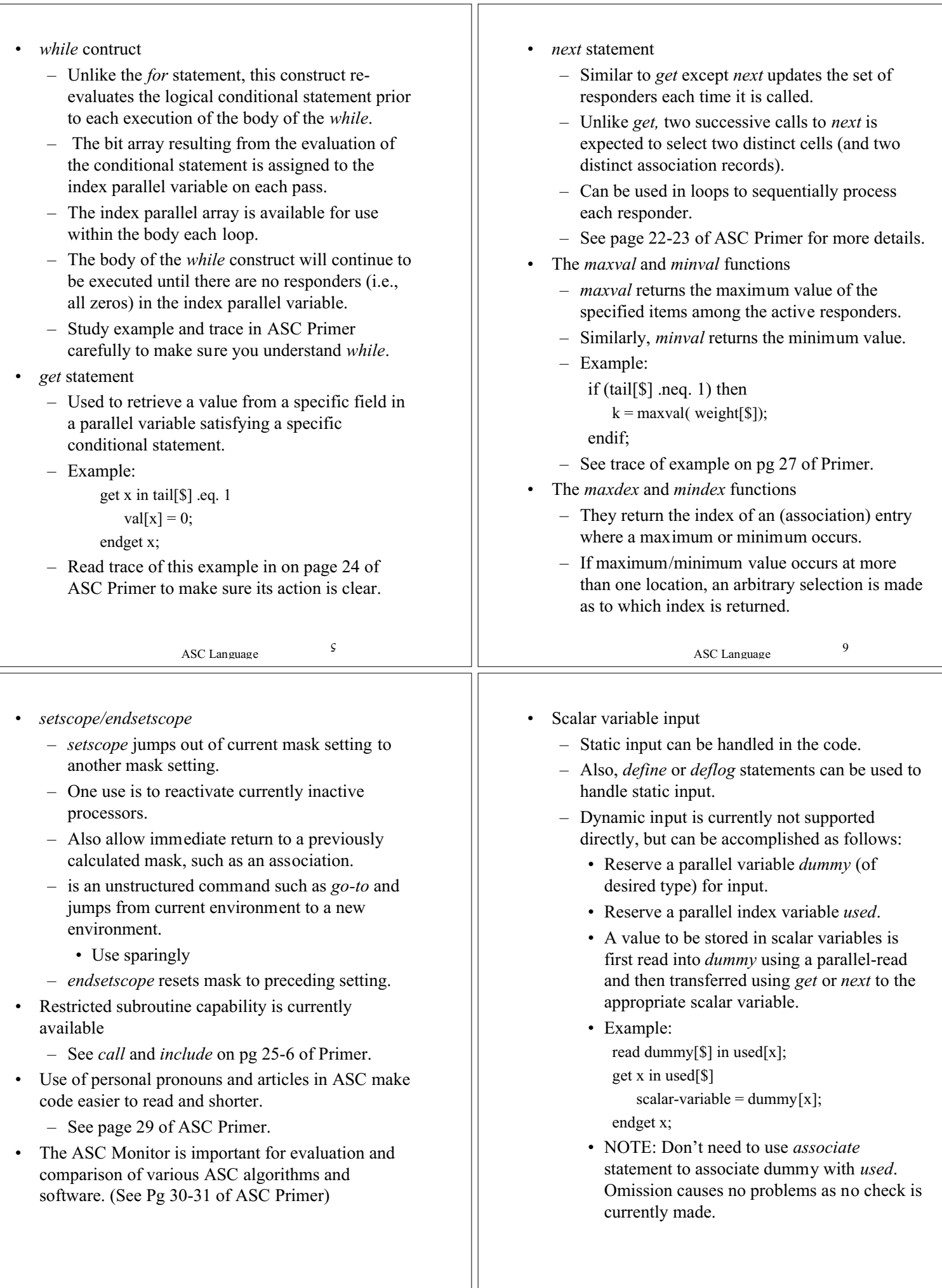

 $\cal L$ 

8